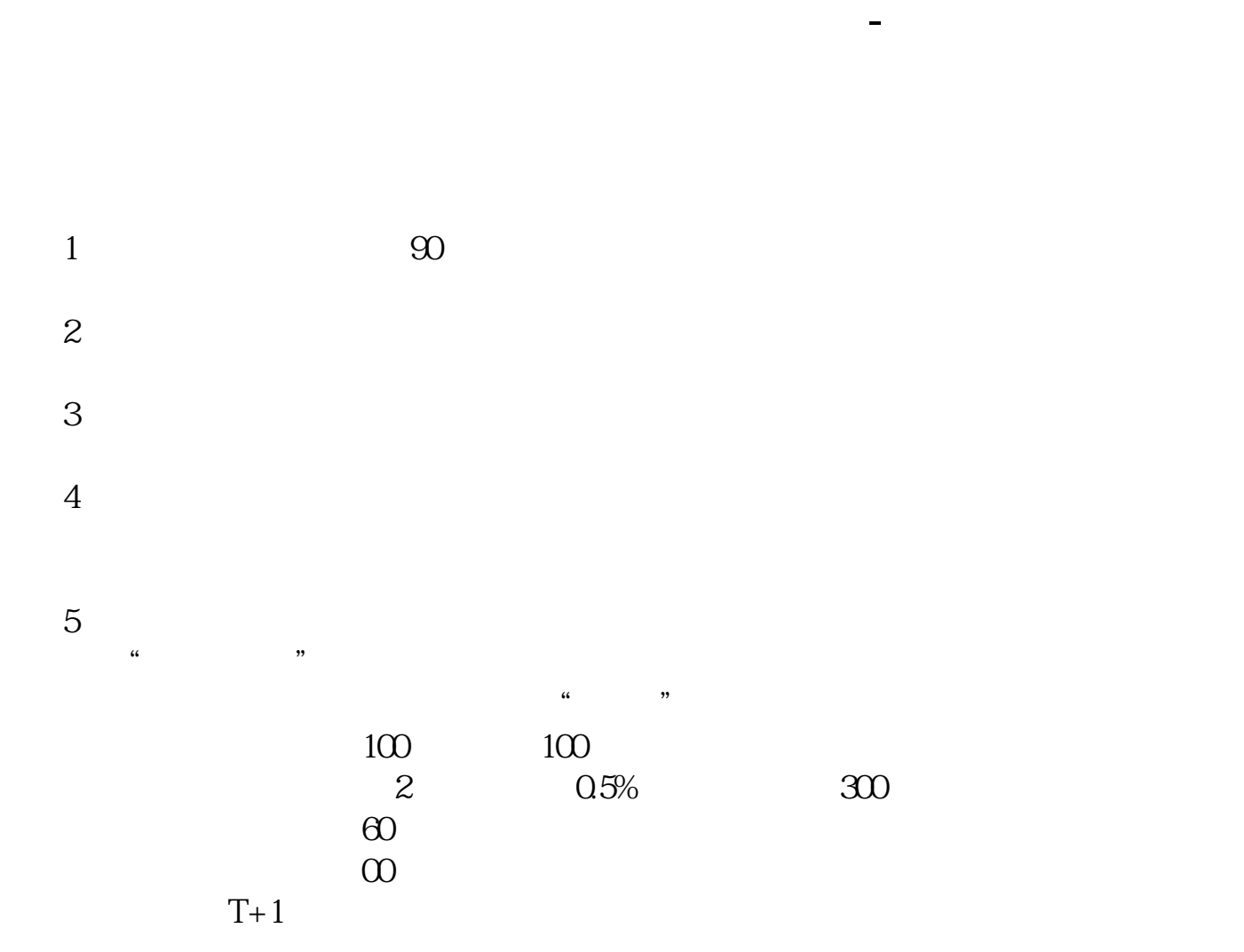

**二、在电脑上怎么炒股!!!!!!1**

亲近的人联网的吧,所以应该也没多大危险.你只需在电脑上安装个你开户的证券

 $LZ$ 

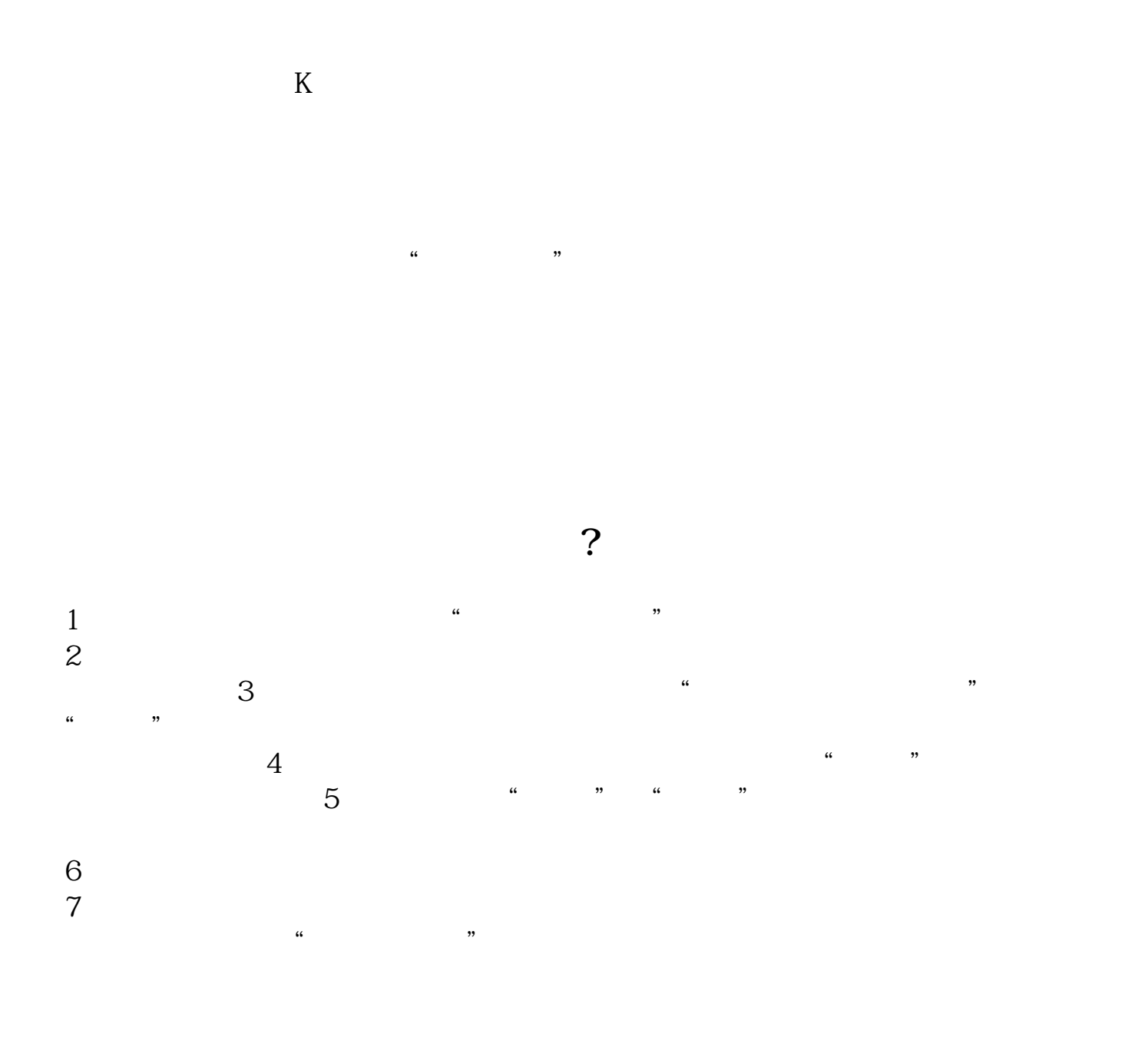

**六、如何學習炒股票?**

 $\mathfrak{A}$ 

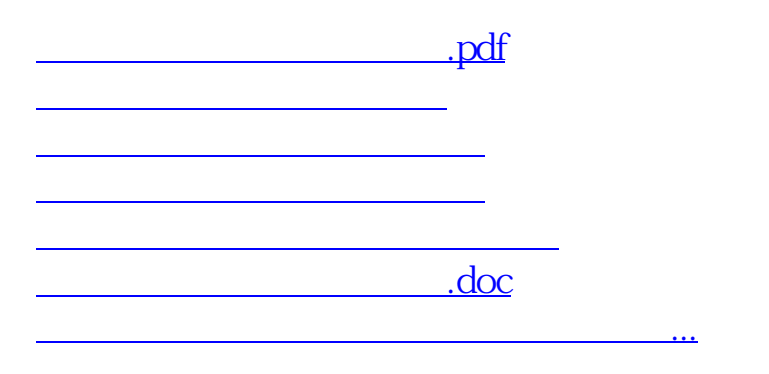

<https://www.gupiaozhishiba.com/store/32573167.html>